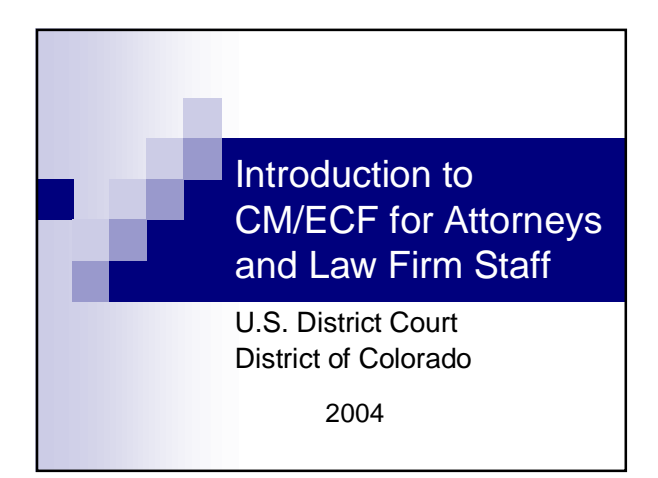

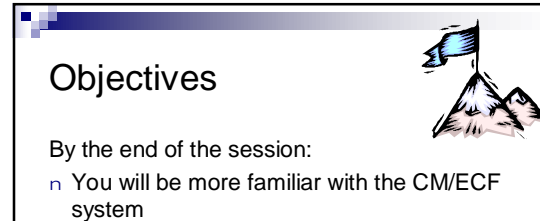

- n Know more about the project
- n Have a better understanding how this will affect your job

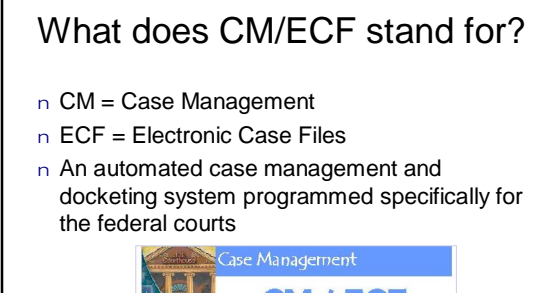

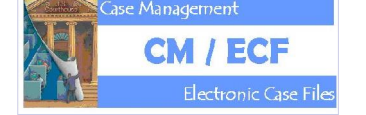

# ECF Project Goals

n st

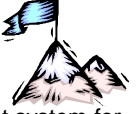

- n Provide a better case management system for federal courts
- n Replace aging national systems
- n Allow for electronic filing and management of documents (ECF)

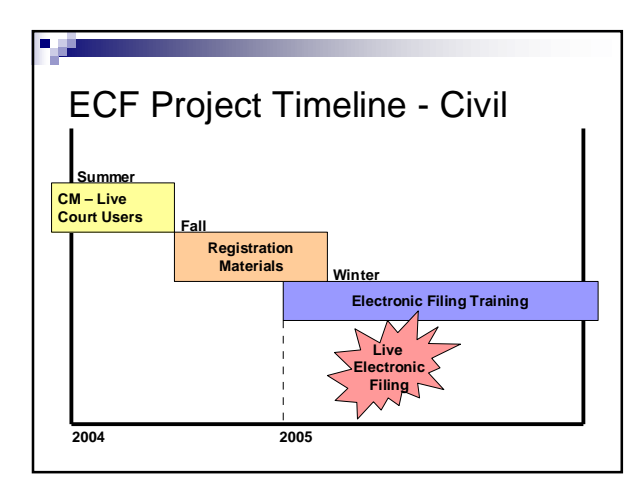

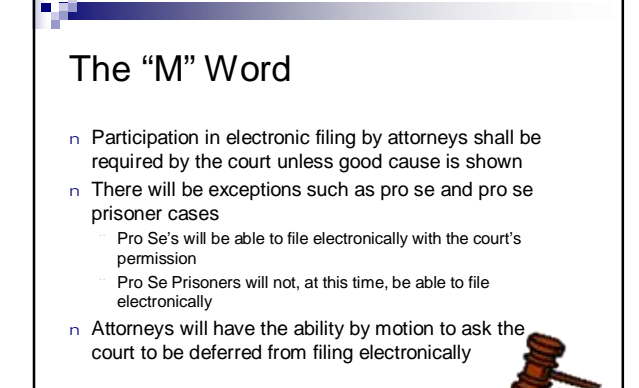

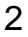

# Security and Signature Issues

- n Deemed secure by National Security Agency
- n Documents are assigned a unique electronic identification
- n Uses a login and password to authorize users
- n Recognized as equivalent to signature
- n Attorneys must register to use the system

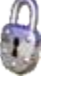

# What you need to use ECF

- n PC or MAC
- n Word processing capability
- n Internet access
- n Software/hardware to convert files to PDF
- n CM/ECF login and password
- n PACER login and password

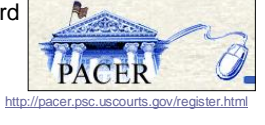

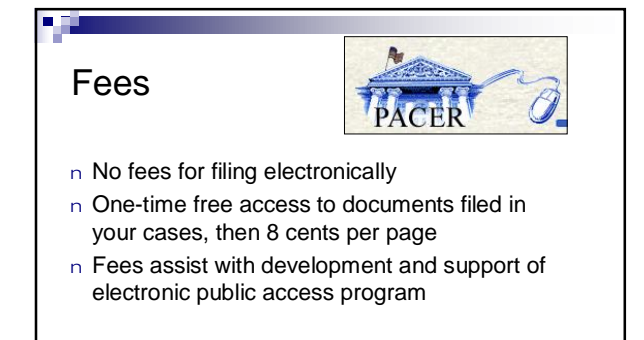

### How ECF Benefits Attorneys

- n 24-hour filing over the Internet
- n 24-hour access to docket sheets and court case files
- n Always in real time

n si

- n Automatic e-mail notification of case activity
- n Access to files concurrently with chambers, court staff and other attorneys

## How ECF Benefits Attorneys

*Cont'd*

- n Ability to download and print documents directly from the court's electronic system
- n No waiting for file retrieval from clerk's office or archives
- n Reduction in mail, courier & copying fees
- n Secure document storage (no misplaced paper files)
- n Diminishes geographical barriers
- n Easy to learn

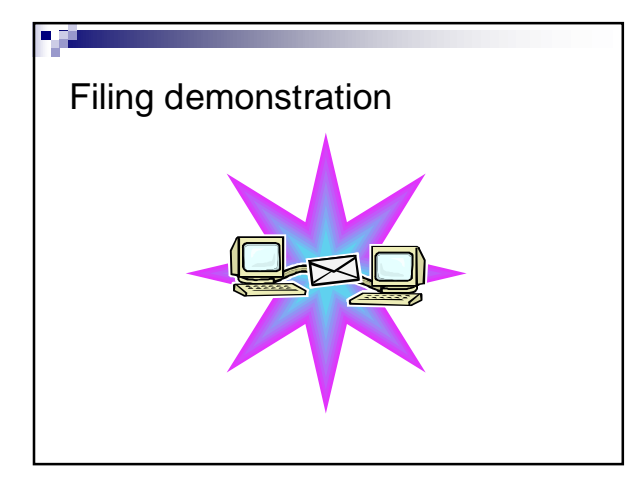

#### Things to Think About

- n E-mail management
- n Upgrading software/ hardware
- n Document management
- n Password management
- n Personnel n Training

n

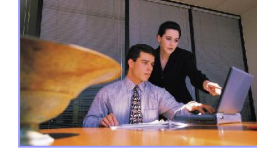

- n Workflow processes
- n Security

### Frequently Asked Questions

- n How do I open a case?
- ¨ At this time, the complaint must be filed on disk or via e-mail with the Clerk's Office.
- n How many other courts are using ECF? 48 District Courts are operational and 75 Bankruptcy Courts
- n Must each attorney have their own login if they are from the same law firm?
	- ¨ Yes, each attorney must have his/her own login and password to file documents in ECF.
- n What cases are included in ECF? ¨ All new civil and soon thereafter criminal cases will be filed electronically as well as documents in all existing cases.

#### Frequently Asked Questions *Cont'd*

n Are sealed cases included in ECF?

- No. Sealed cases and sealed documents will be excluded from ECF at this time.
- n What kind of notification does the attorney of record receive?
	- All registered ECF users will receive e-mail notification of all filings, which include a hyperlink to the document. Participants who are not registered users will be mailed a copy of the filing.

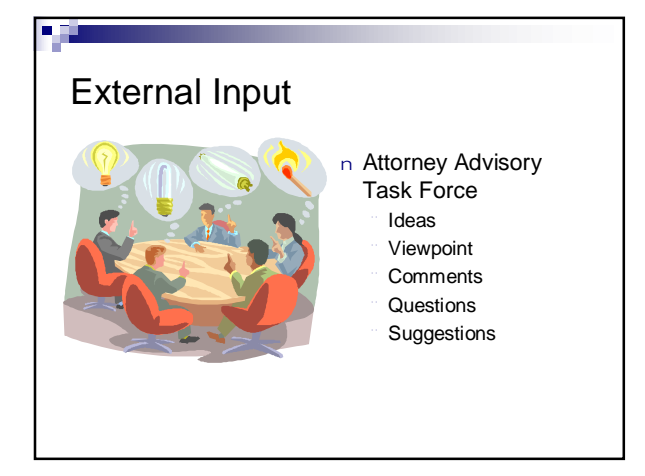

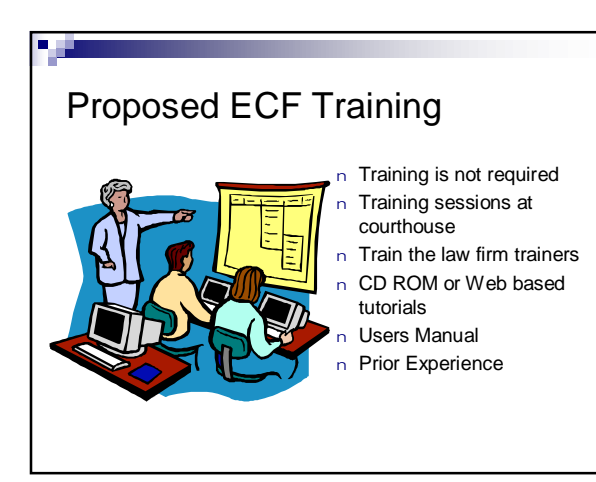

#### What's Next?

- n Communications Plan
- n Changes to local rules
- n ECF Procedures
- n Training Demo
- n Project Updates

www.cod.uscourts.gov/Dindex.htm

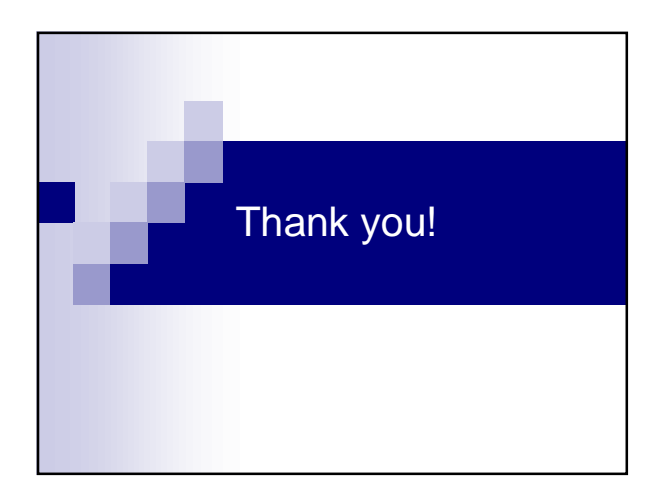

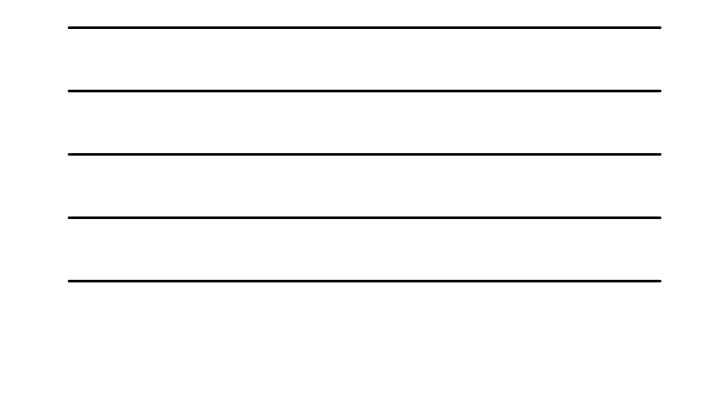

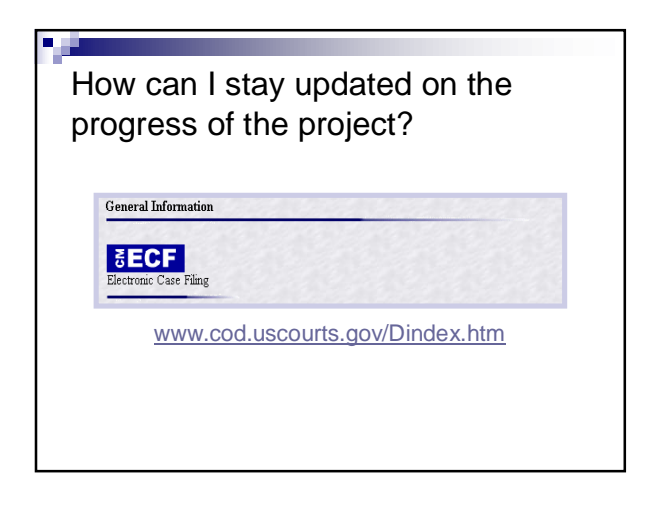

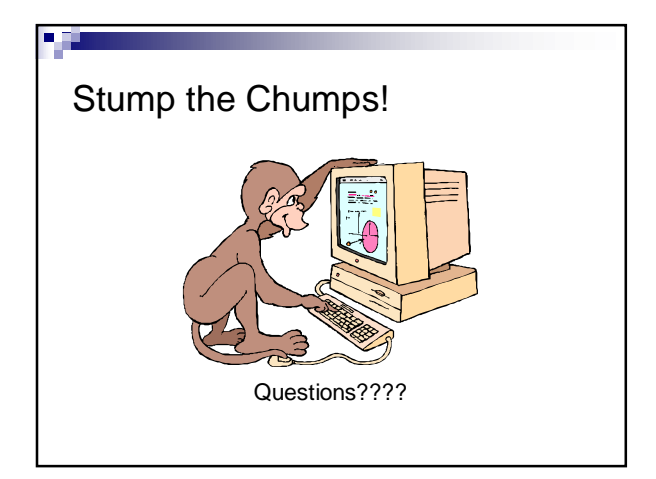

#### Who can I contact if I have additional questions?

FØ

Gayle Giguere CM/ECF Project Manager gayle\_giguere@cod.uscourts.gov 303-335-2009